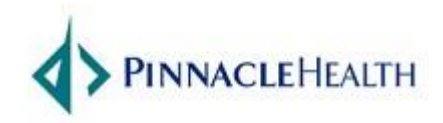

## Citrix Remote Access - Windows

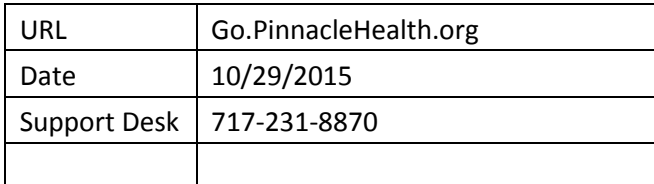

## **Prerequisites and Notes:**

**Version:** Receiver for Windows 4.3.100

## **Supported Windows Operating Systems:**

Windows 10, 8.1, 8, 7, Vista

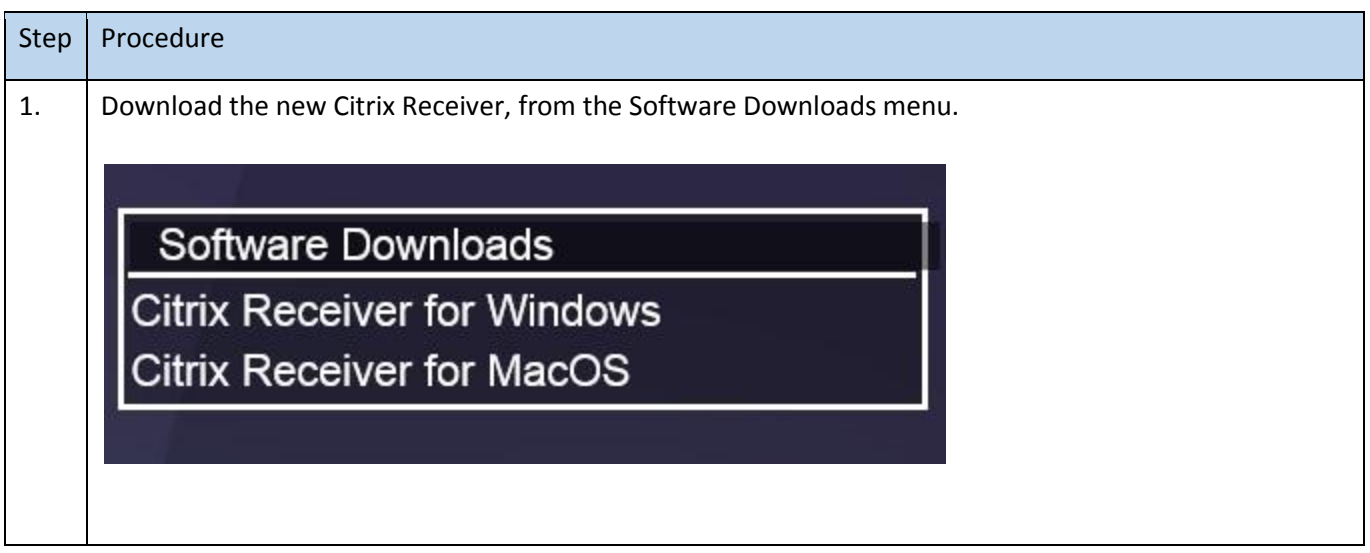

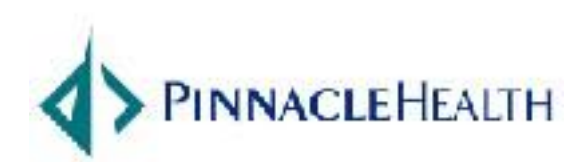

October 29, 2015 1

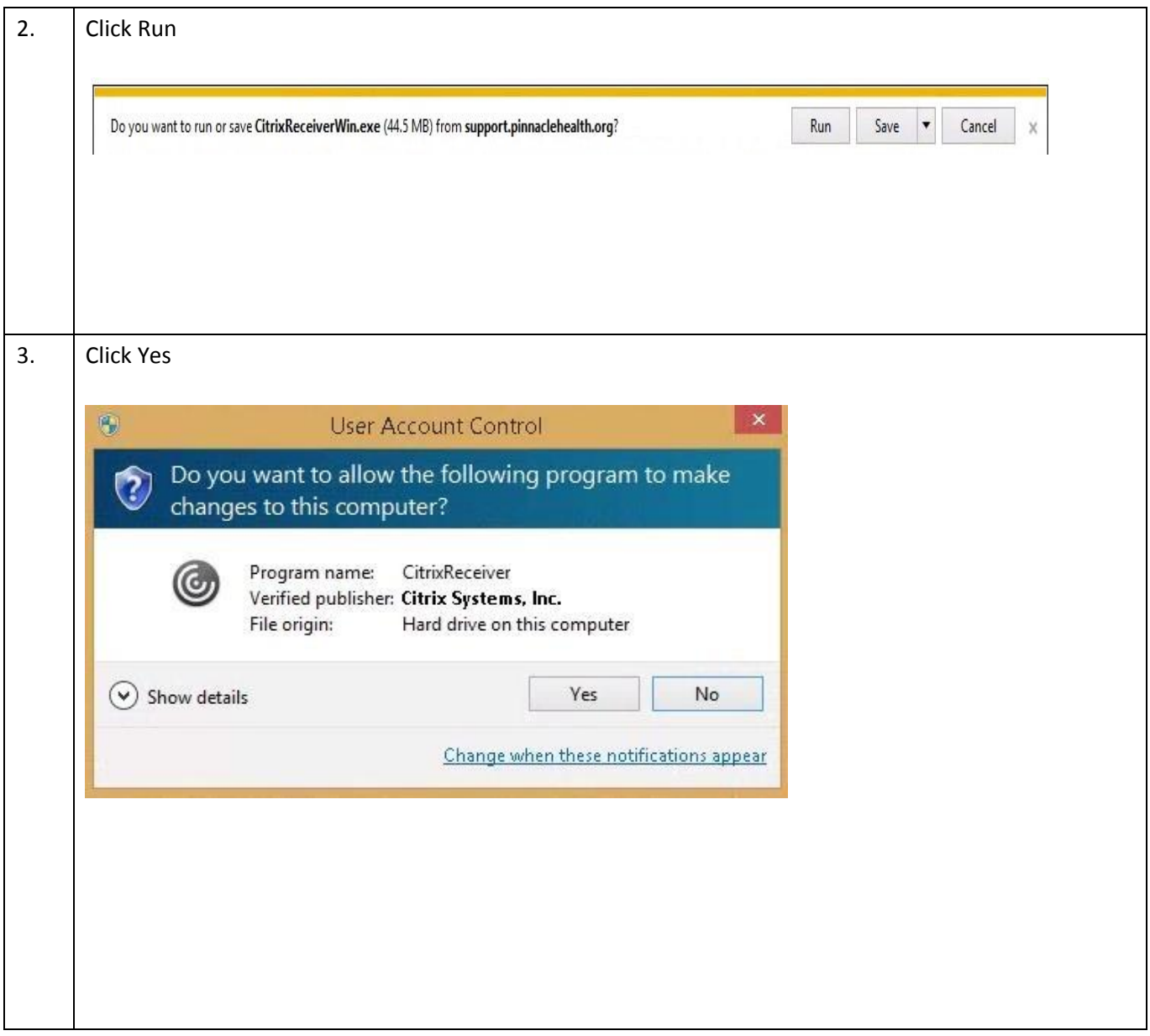

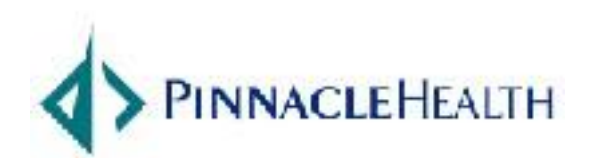

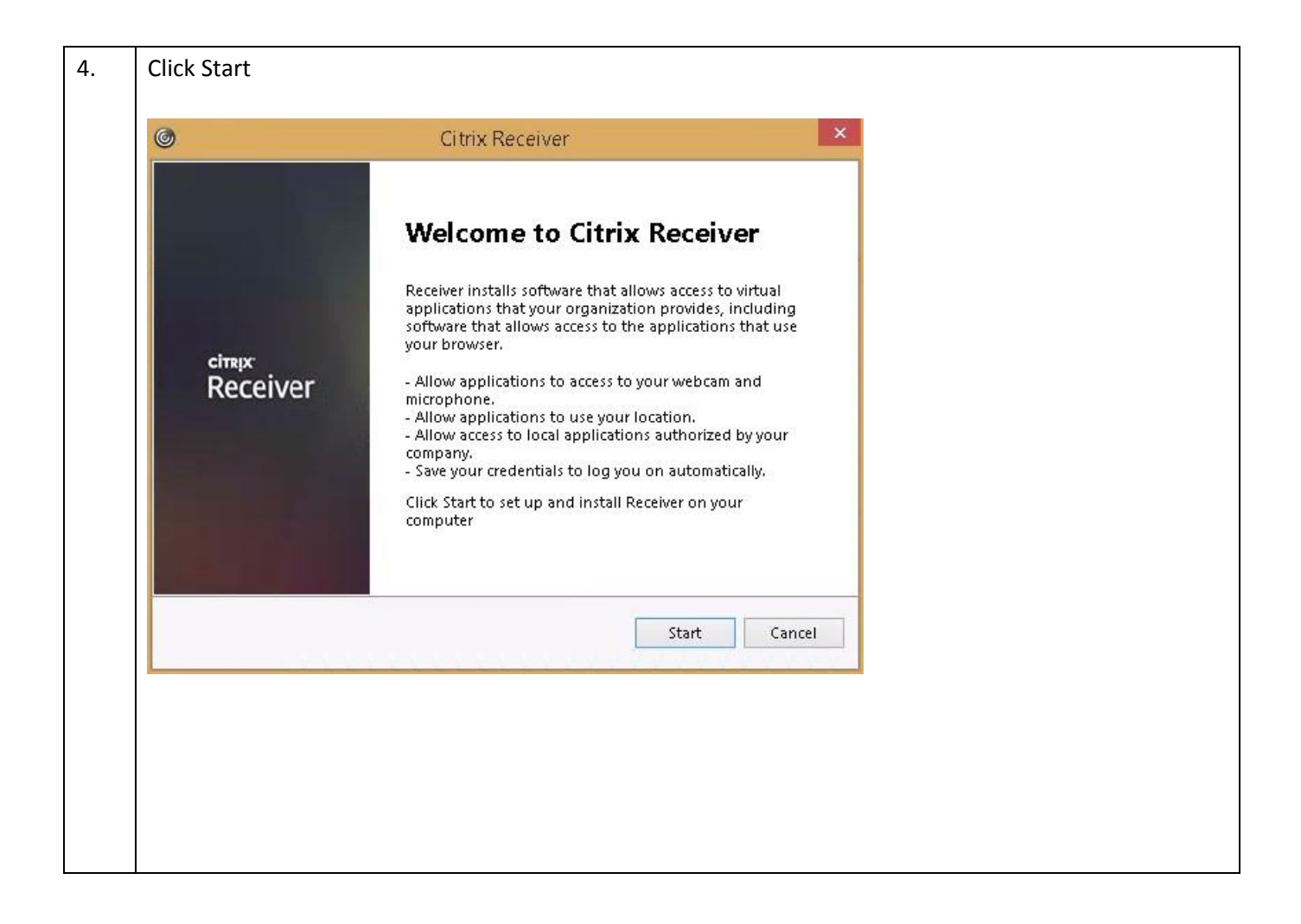

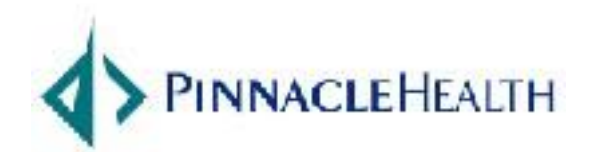

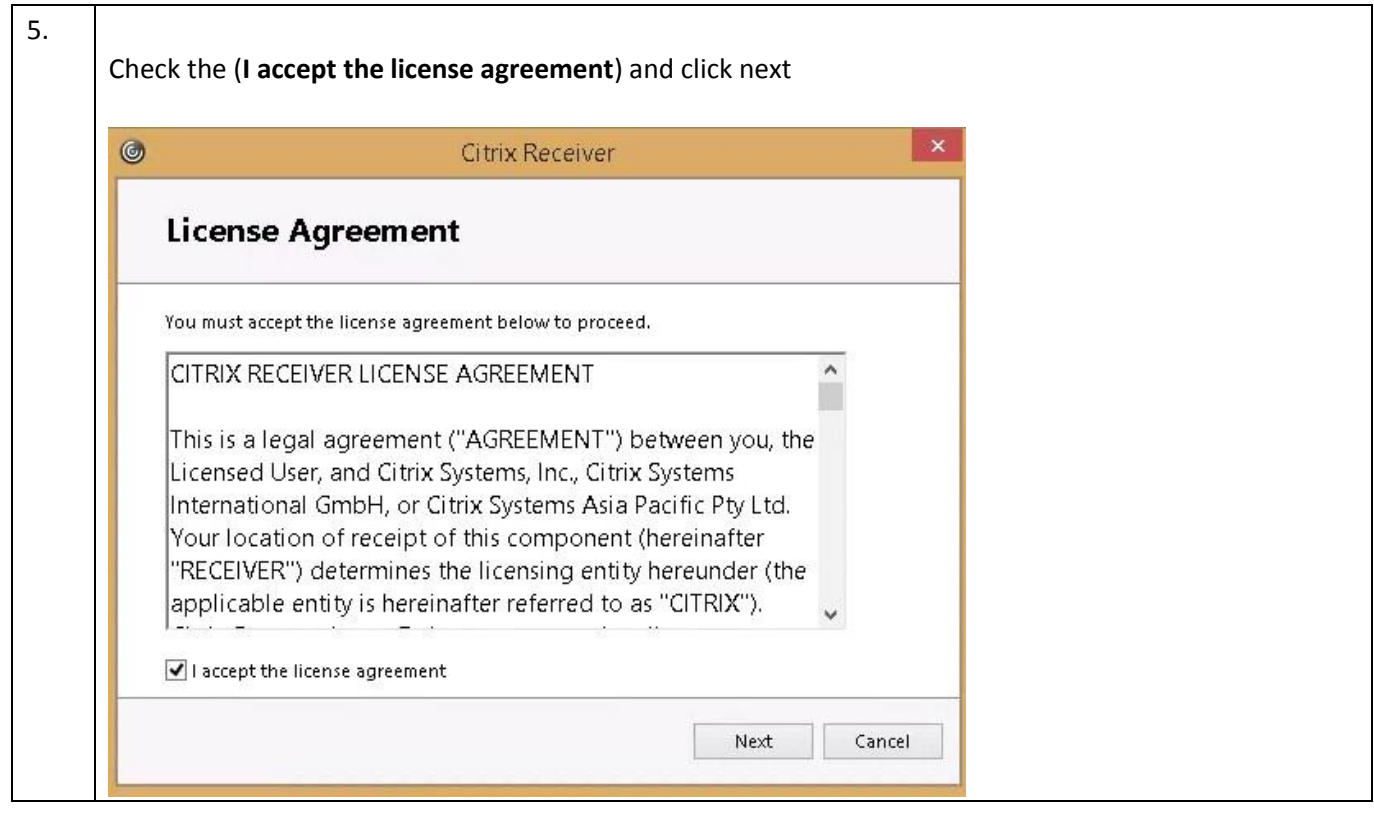

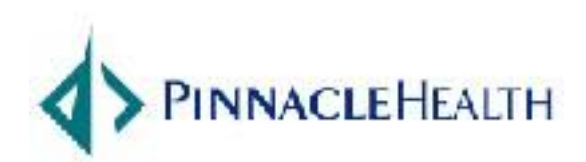

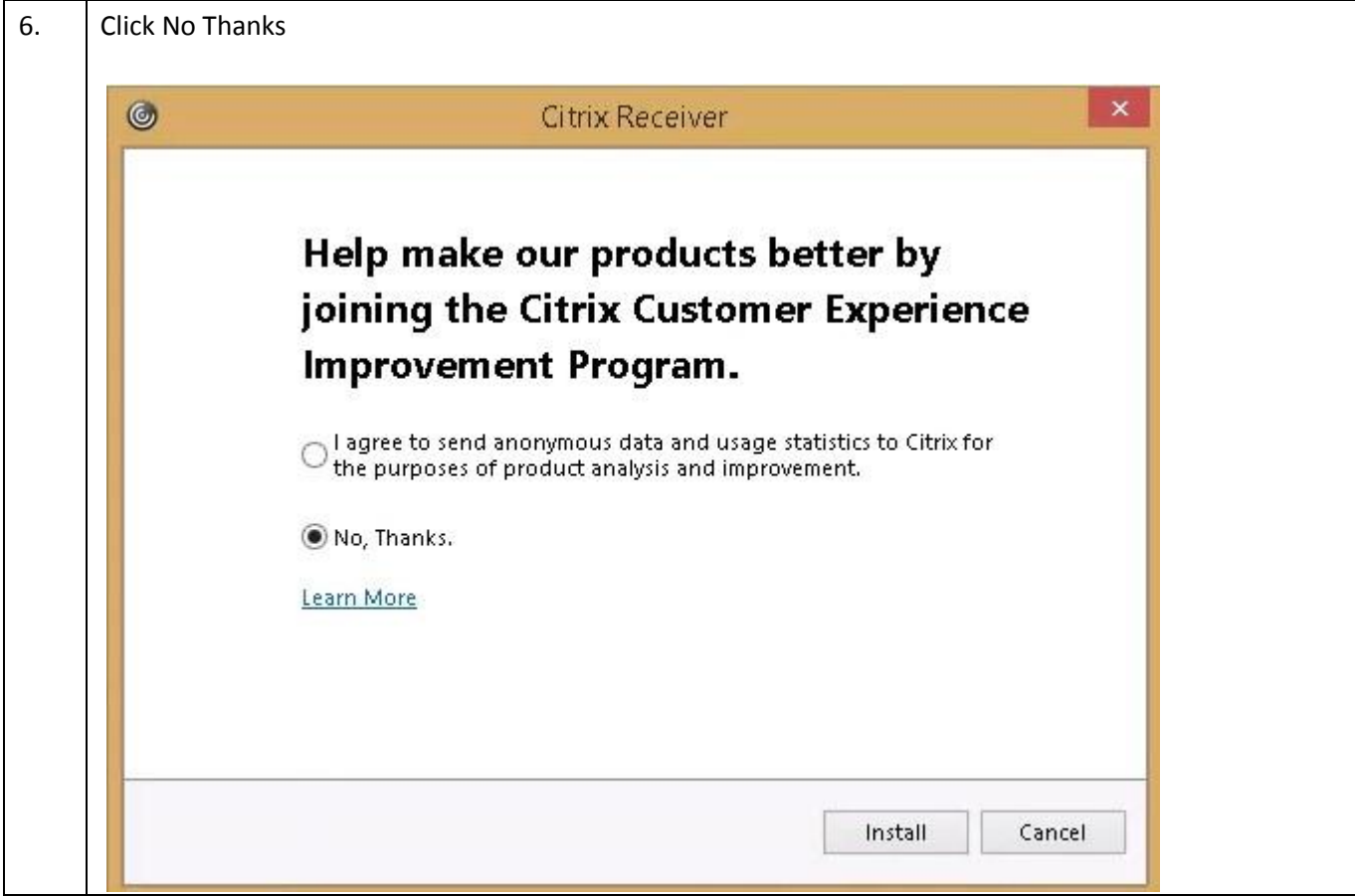

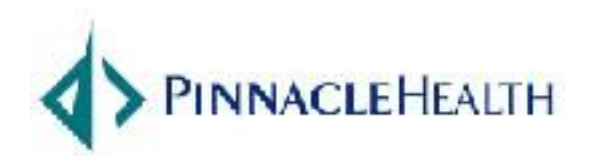

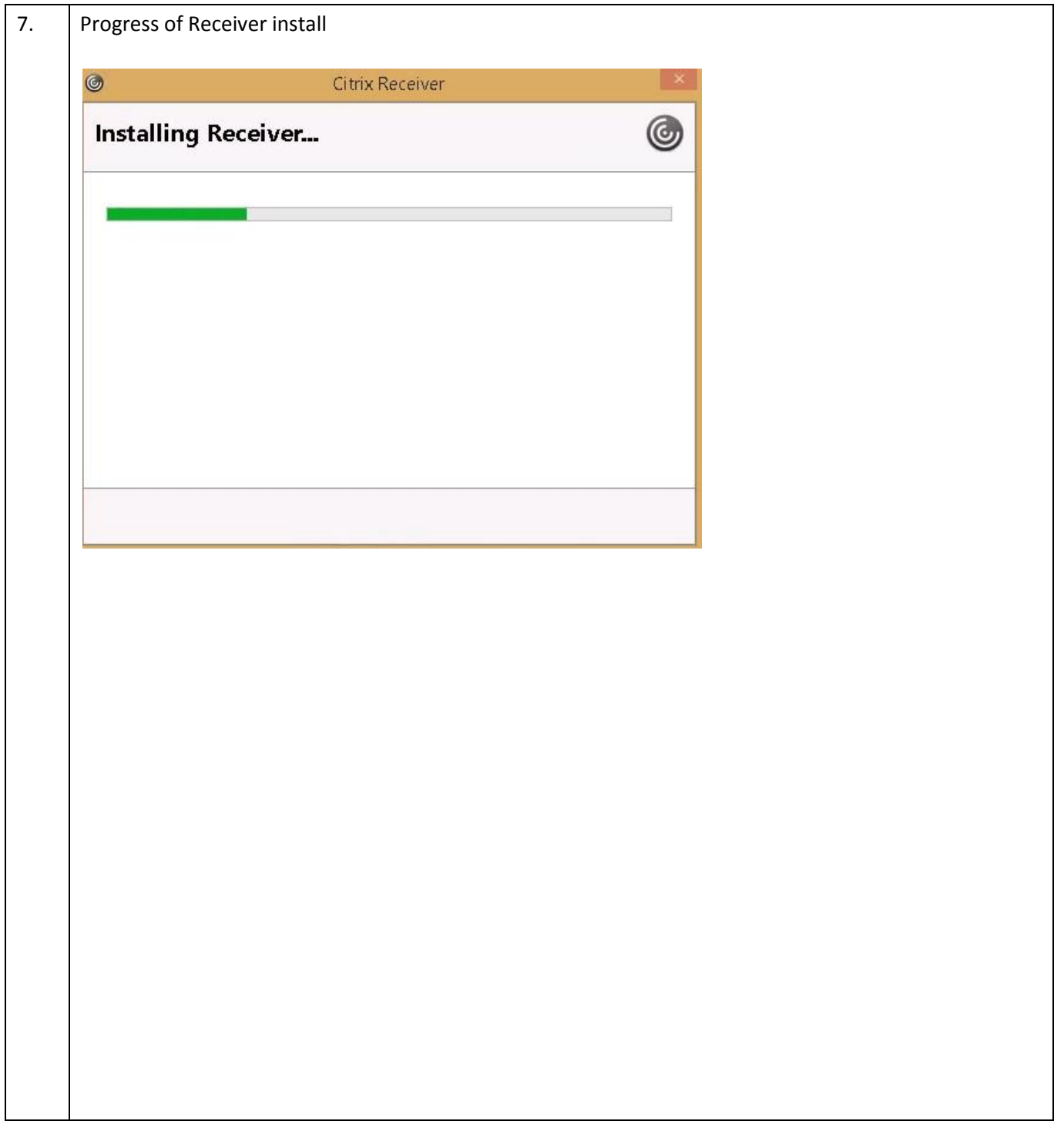

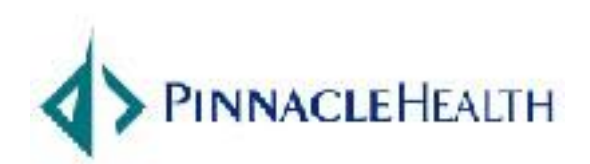

October 29, 2015 **6** 

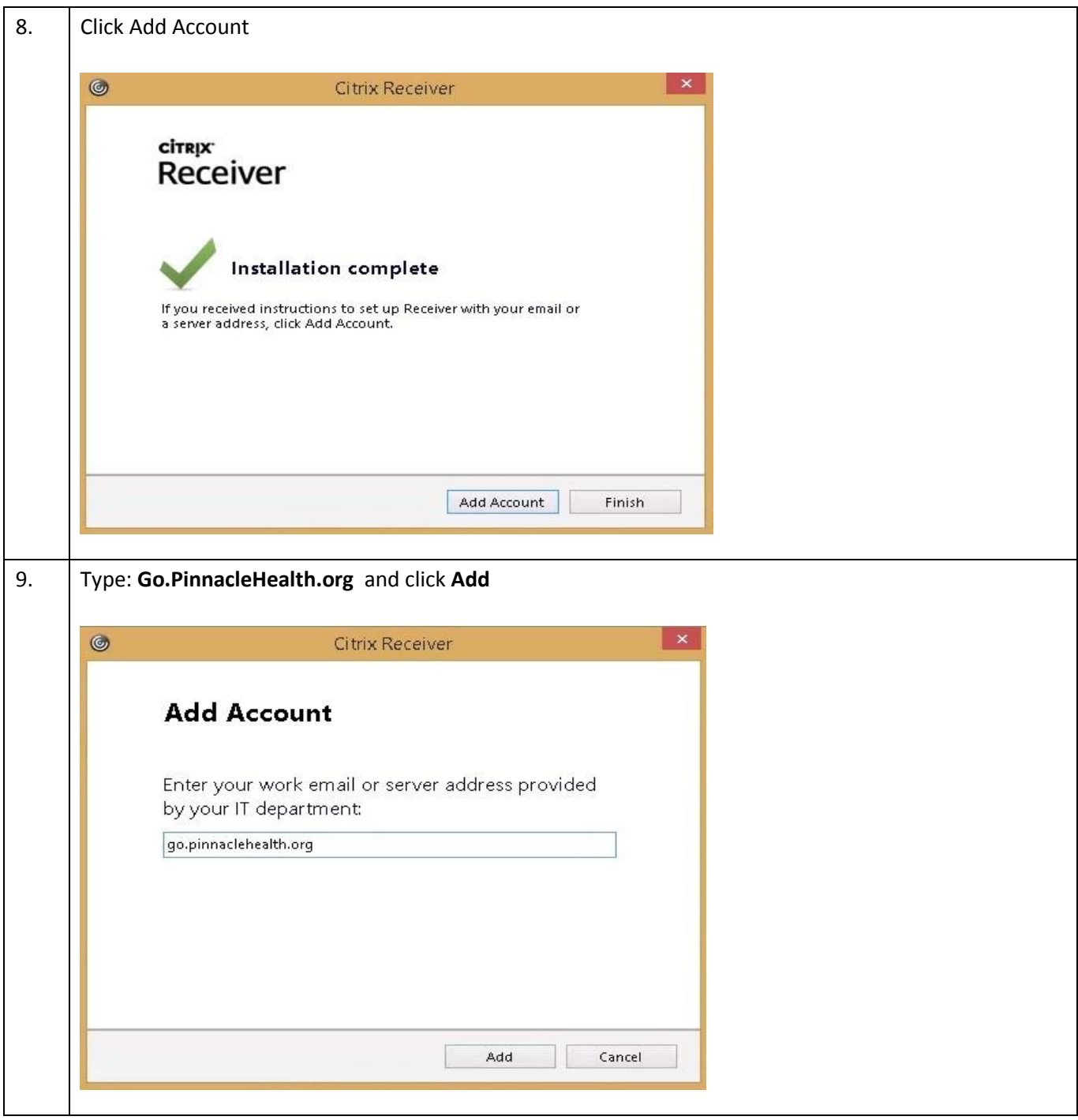

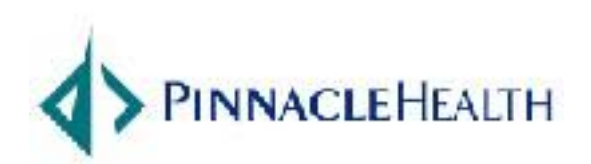

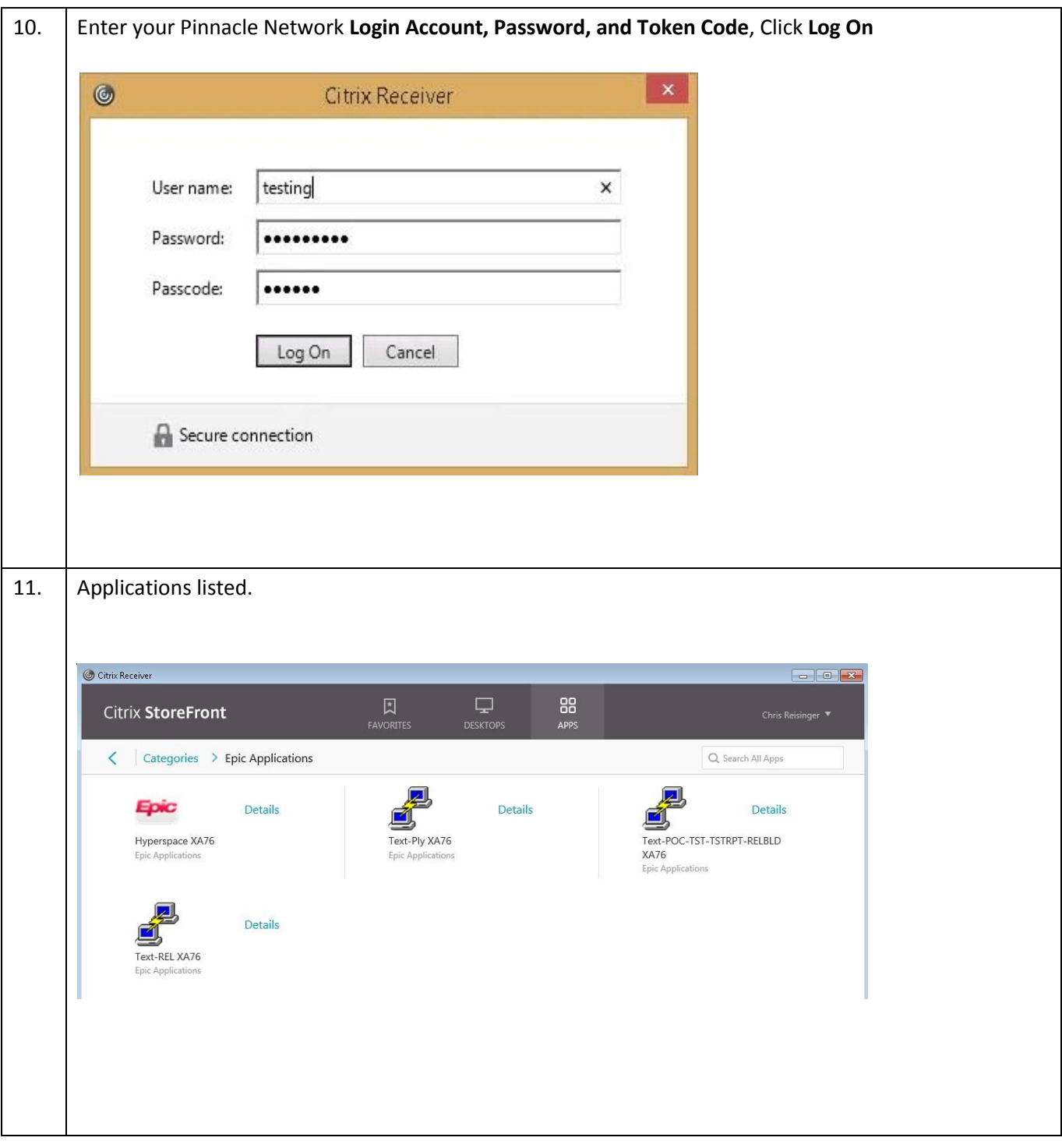

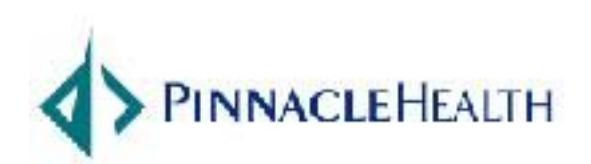

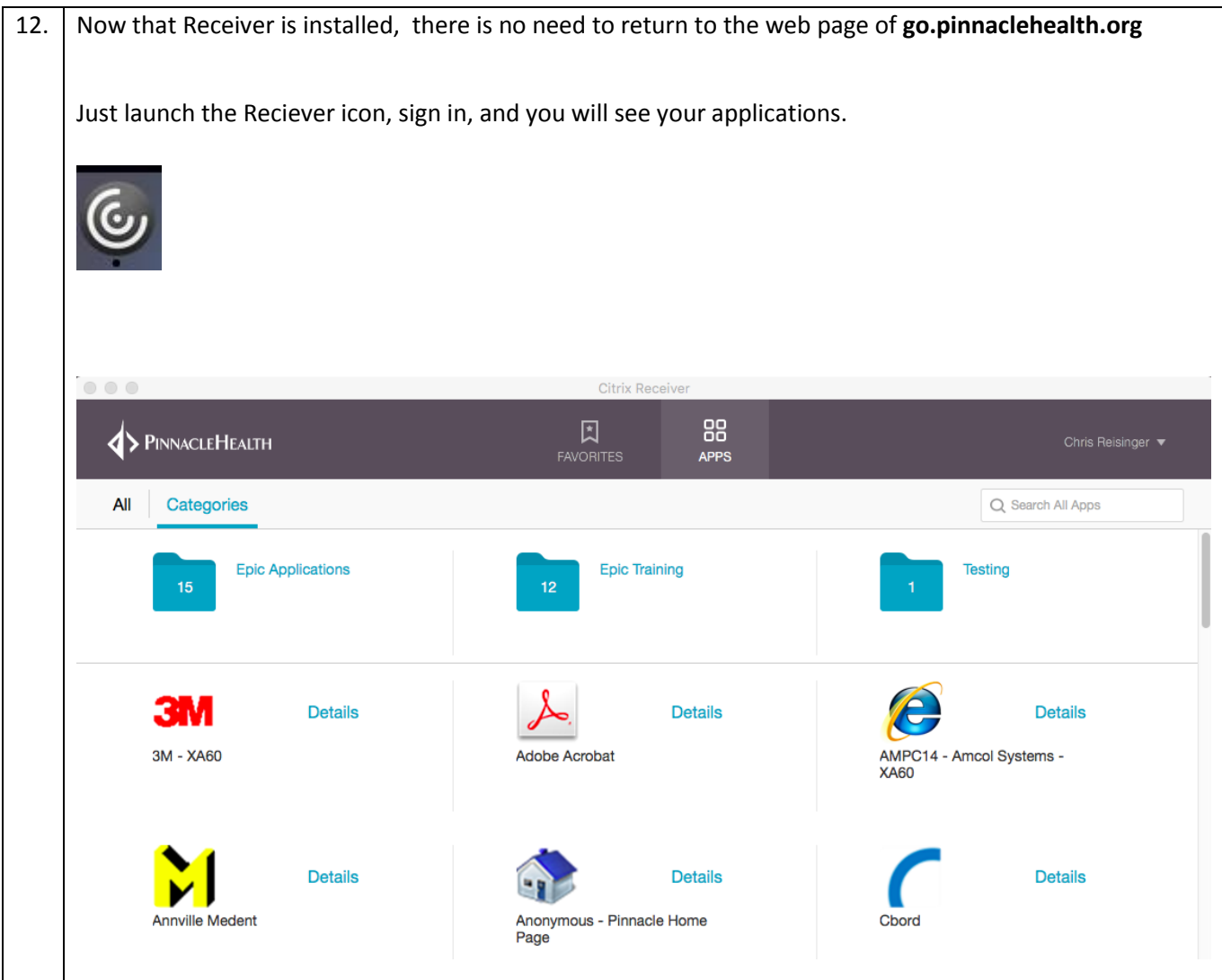

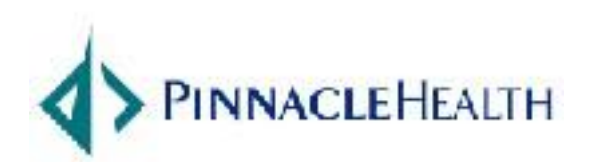